# Mathematical Design, Spring 2024

### Queens College, Math 128

## Prof. Christopher Hanusa

http://qc.edu/˜chanusa/courses/128/24/ And on Microsoft Teams!

# What is **Mathematical Design**?

### **This course is a chance to be creative with mathematics.**

 $\blacktriangleright$   $y = f(x)$ , implicit, parametric, polar

**Explore** graphs of functions.

**Intentionally and artistically** place & modify functions.

 $\blacktriangleright$  Use software and machines to **realize** your artwork.

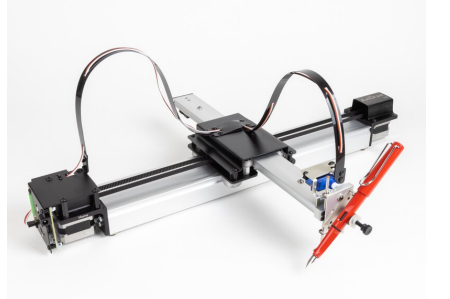

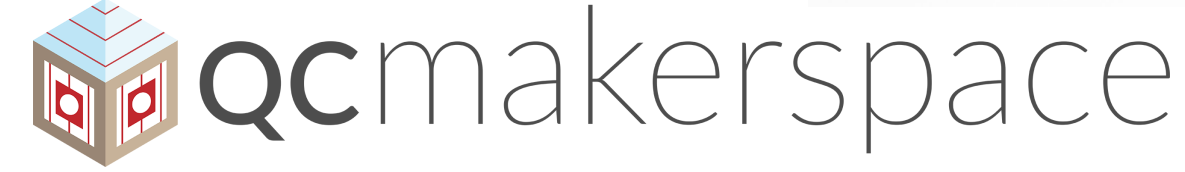

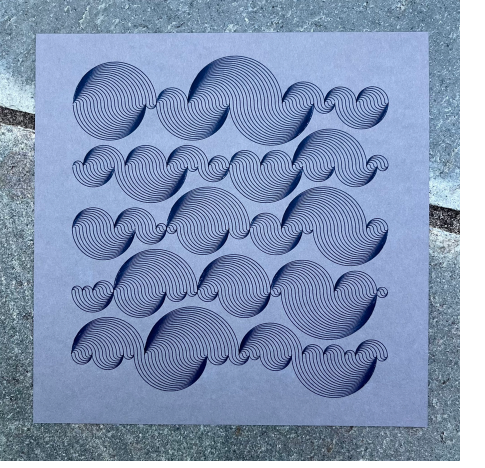

Raphaël Gadot

## Why take **Mathematical Design**?

### **Not already convinced?!?!**

#### **This class satisfies the Pathways MQR requirement**

- Everyone has to take at least one at CUNY.
- ▶ You're getting it out of the way! (And doing it in style!)
- ▶ Does your major require calculus? (Bio? Physics?) There is probably a better class to keep you on track. Set up a meeting with Academic Advising.

## Graded Work

### **Project-based learning**

- $\blacktriangleright$  Three projects that use progressively more advanced tools.
- I Deliverables: *•* Desmos Code *•* Artwork *•* Lab Report
- **I** Portfolio: Assemble artwork and analyze your journey.

### **Content Mastery**

- $\triangleright$  Some "math skills"
	- **In Learn and Practice using Desmos Activites**
	- If at first you don't succeed, try, try again.
- $\blacktriangleright$  Some "art skills"
	- Elements of Art & Principles of Design
- $\blacktriangleright$  Some "making skills"
	- **Practice, Prototype, Productive Failure**
	- ▶ Use software as a tool: Desmos, Inkscape, Illustrator, others

#### **Class engagement**

 $\blacktriangleright$  Participate in groups in class, Ask and answer Qs in Teams.

# A normal day in class

- ▶ Arrive on time & Be ready to participate!
- $\triangleright$  Some initial instruction.
- $\blacktriangleright$  Groupwork / Desmos to reinforce and challenge.
	- **Problem Solving by Project Work** More advanced problem- Dedicated time to make progress solving questions **and ask questions on project**

In class

I

- $\blacktriangleright$  Learning outside class
	- ▶ Homework Assignments (Practice concepts / Project Work)
	- $\blacktriangleright$  Share work on Teams; Ask and answer questions
	- $\blacktriangleright$  Work in the Makerspace.

# A normal day in class

- ▶ Arrive on time & Be ready to participate!
- $\triangleright$  Some initial instruction.
- $\blacktriangleright$  Groupwork / Desmos to reinforce and challenge.
	- **Problem Solving by Project Work** More advanced problem- Dedicated time to make progress solving questions **and ask questions on project**

In class

I

- $\blacktriangleright$  Learning outside class
	- ▶ Homework Assignments (Practice concepts / Project Work)
	- $\blacktriangleright$  Share work on Teams; Ask and answer questions
	- $\blacktriangleright$  Work in the Makerspace.

## The Queens College Makerspace

- A space with many types of machines; free for QC students
- In class next Thursday you'll go through orientation. Then you can use it whenever you want!
- I You'll get an email confirmation today or tomorrow.

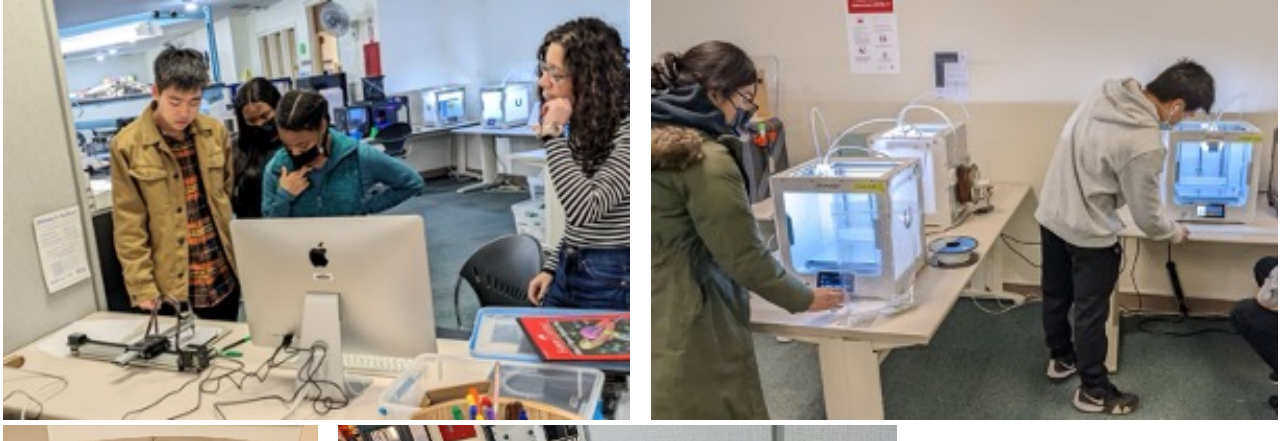

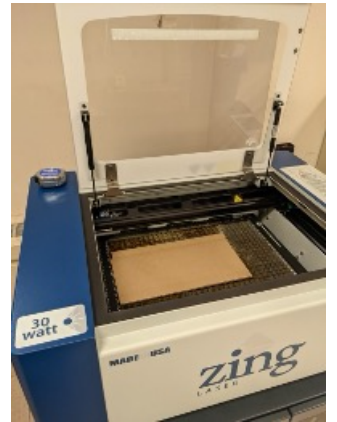

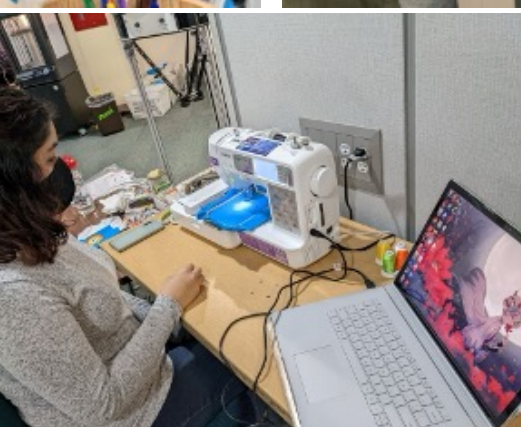

## To do well in this class:

### **Form study groups.**

- Discuss tutorials and classwork.
- ▶ Do the homework & work on your projects.
- $\blacktriangleright$  Bounce around ideas, topics, questions.
- It helps to have people to talk through things with.

### **Put in the time.**

- **If** Three credits  $= 6-9$  hours/week out of class.
- It takes **time** to learn the techniques.
- It takes **time** to explore the space of possibilities.
- It takes **time** to do your best work.
- ▶ You only get out what you put in.

### **In Stay in contact.**

- If you are confused, ask questions (in class and out).
- If you are falling behind **Reach Out!**
- If something is not quite right, share your concerns.

Everything posted online; Initial homeworks already posted.

### Meet the artists

#### Fill out your notecard. (I'll collect it.)

- $\blacktriangleright$  Write your name and stylize it.
- $\blacktriangleright$  How do you help people remember your name? Share that too.

#### **As a class:**

- Introduce yourself. (your name, where you're from, your major)
- ▶ What do you like to do when you're not in school? How did you get interested in it?

#### **Brainstorming time:**

What two words come to mind when you think of "math"?

## Definition of a Function

Mathematicians are very careful with the words they use. Every word has a specific meaning.

**Thought Question.** What is a function?

## **Desmos**

We will use two different parts of **Desmos**.

**Desmos Classroom Desmos Calculator** *Learning / Assessing Exploration / Design*

- ▶ Guided lessons I Blank Slate
- 
- 

- 
- ▶ Groupwork New York Driven
- ▶ Concept Checks And Bave, Share, Export

**Important:** Make sure you LOG IN!

- I Log in to student.desmos.com to complete assignments.
- I Log in to desmos.com/calculator to SAVE your work!

# **Creating a Desmos Account**

### **Create a login:**

- $\blacktriangleright$  Go to desmos.com.
- $\triangleright$  Click Log In.
- **In Click Sign up!**
- **IDEDEPENDER IN DETERMINE HOW YOU WANT TO LOG INTO DESMOS.** Choose either:
	- ▶ A Google Account *(Do* NOT *choose Apple.)* (You log into Google and they authorize access to Desmos.)
	- Any Email Address (You log in with a password on the Desmos servers.)
- ▶ Sign in to Desmos and visit desmos.com/calculator. Your name appears at the top right when you are logged in.
- If The menu icon  $\equiv$  at the top left of the page is where you find your saved work.

# **Getting Started with Desmos**

#### **Join our Desmos Classroom:**

- ▶ Go to student.desmos.com.
- I Sign into Desmos with the login you just created.
- ▶ Enter the code UYM5F9 and click Join.
- Now you are part of our Desmos Classroom!
- $\triangleright$  You will see the start of a list of activities.
- ▶ Start the 128 Day 01 Introduction to Desmos activity.
- $\blacktriangleright$  It should be user friendly. Feel free to talk to your neighbors or ask me for help!